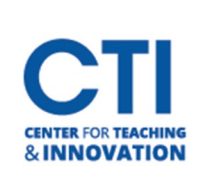

# Ally Starter Guide

### What is Ally?

Ally is a separate product created and sold by Blackboard that BOR purchased and integrated within our Blackboard Learning Management System. The purpose of Ally is to check course materials to ensure they meet the WCAG 2.1 Level AA Guidelines. WCAG (Web Content Accessibility Guidelines) are part of a series of web accessibility guidelines published by the Web Accessibility Initiative (WAI) of the World Wide Web Consortium (W3C), the main international standards organization for the internet.

Web Content **Accessibility** Guidelines (**WCAG**) **2.0** defines how to make Web content more accessible to people with disabilities. **Accessibility** involves a wide range of disabilities, including visual, auditory, physical, speech, cognitive, language, learning, and neurological disabilities.

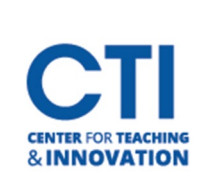

# Ally Starter Guide

### Alternative Formats for Students

Ally creates alternative formats of your course files based on the original for your students. These formats are made available with the original file so students can find everything in one convenient location.

You don't need to do anything. The alternative formats are created for you.

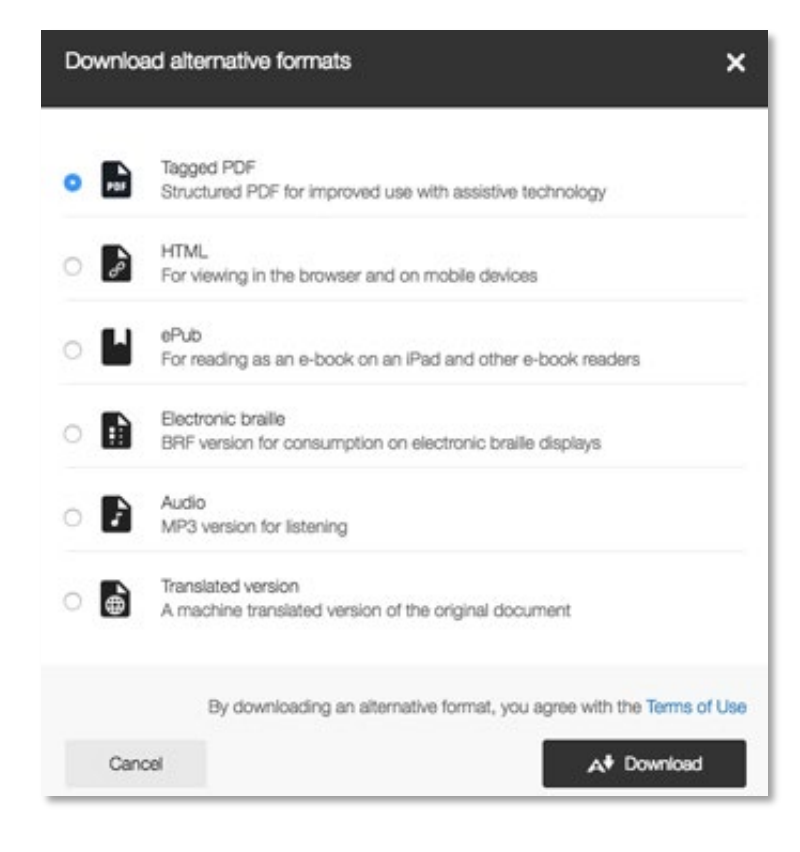

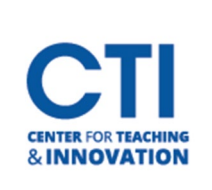

## Ally Starter Guide

#### Accessibility Score Indicators

Ally measures the accessibility of each file attached to your course and shows you at-a-glance how it scores. Scores range from Low to Perfect. The higher the score the fewer the issues.

- **C** Low: File is not accessible and needs immediate attention.
- **Medium**: File is somewhat accessible and could use improvement.
- **• High**: File is accessible but could be improved.
- **Perfect**: File is accessible. No improvement needed.

For files with Low to High scores, Ally shows you the issues and gives a step-by-step guide on how to fix them.

Find a file and select the Accessibility score. Follow the steps in front of you to go step-by-step. Select All issues to see every issue in the file and decide what issues to fix first.

#### Instructor Feedback

Ally provides you detailed feedback and support to help you become an accessibility pro. Learn about accessibility issues, why they matter, and how to fix them. Green is the goal!

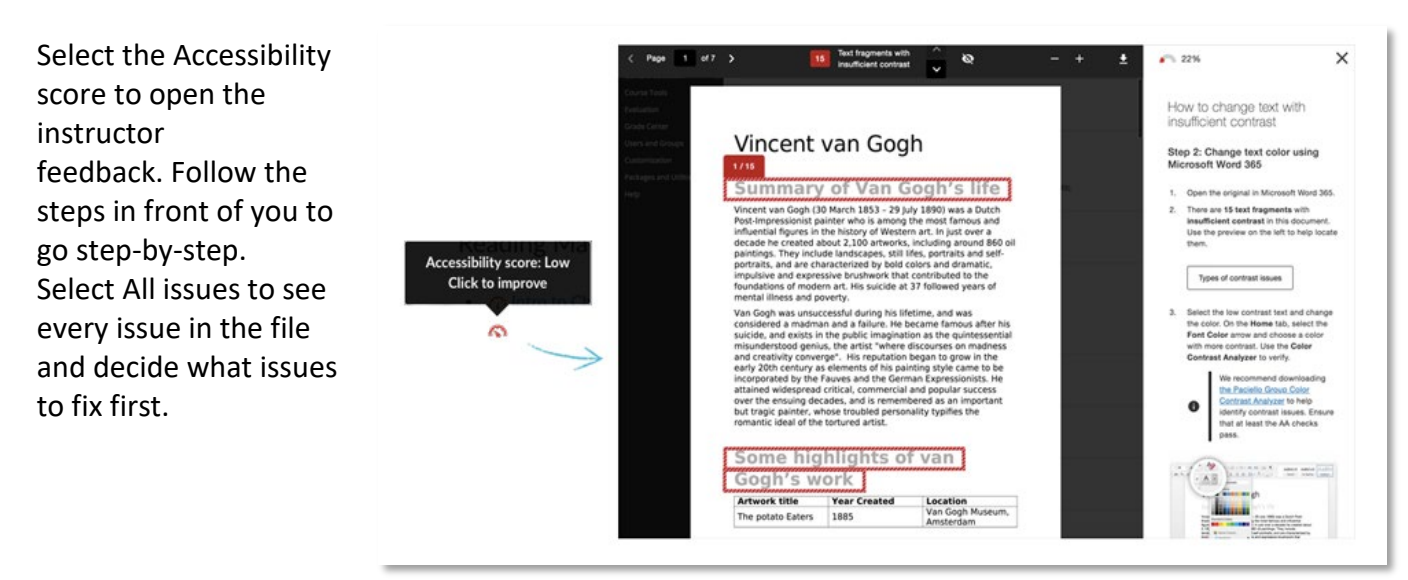